### **AMI flow proposed in the 10/6/2009 ATM meeting - all in one**

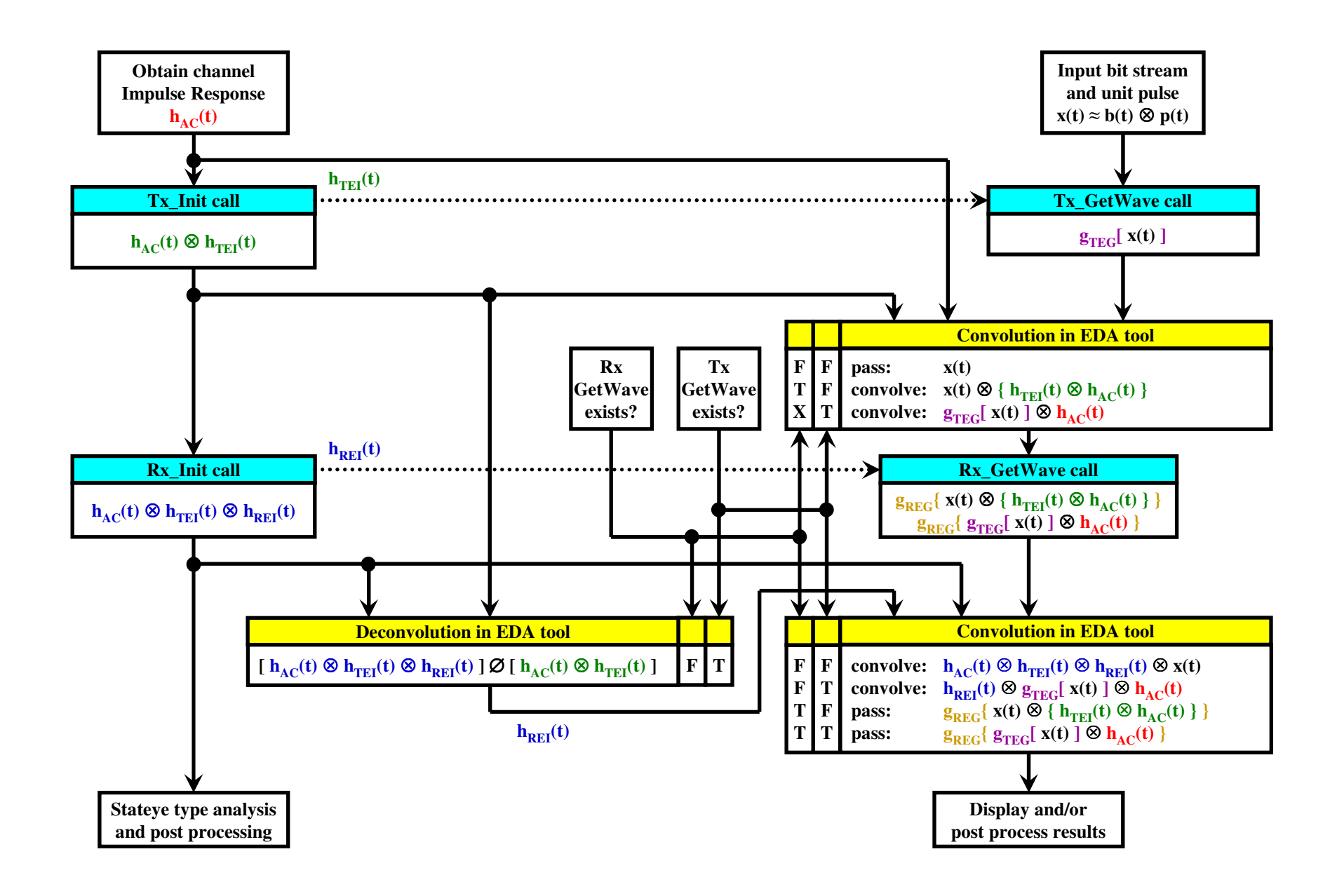

### **AMI flow proposed in the 10/6/2009 ATM meeting - both GetWaves exist**

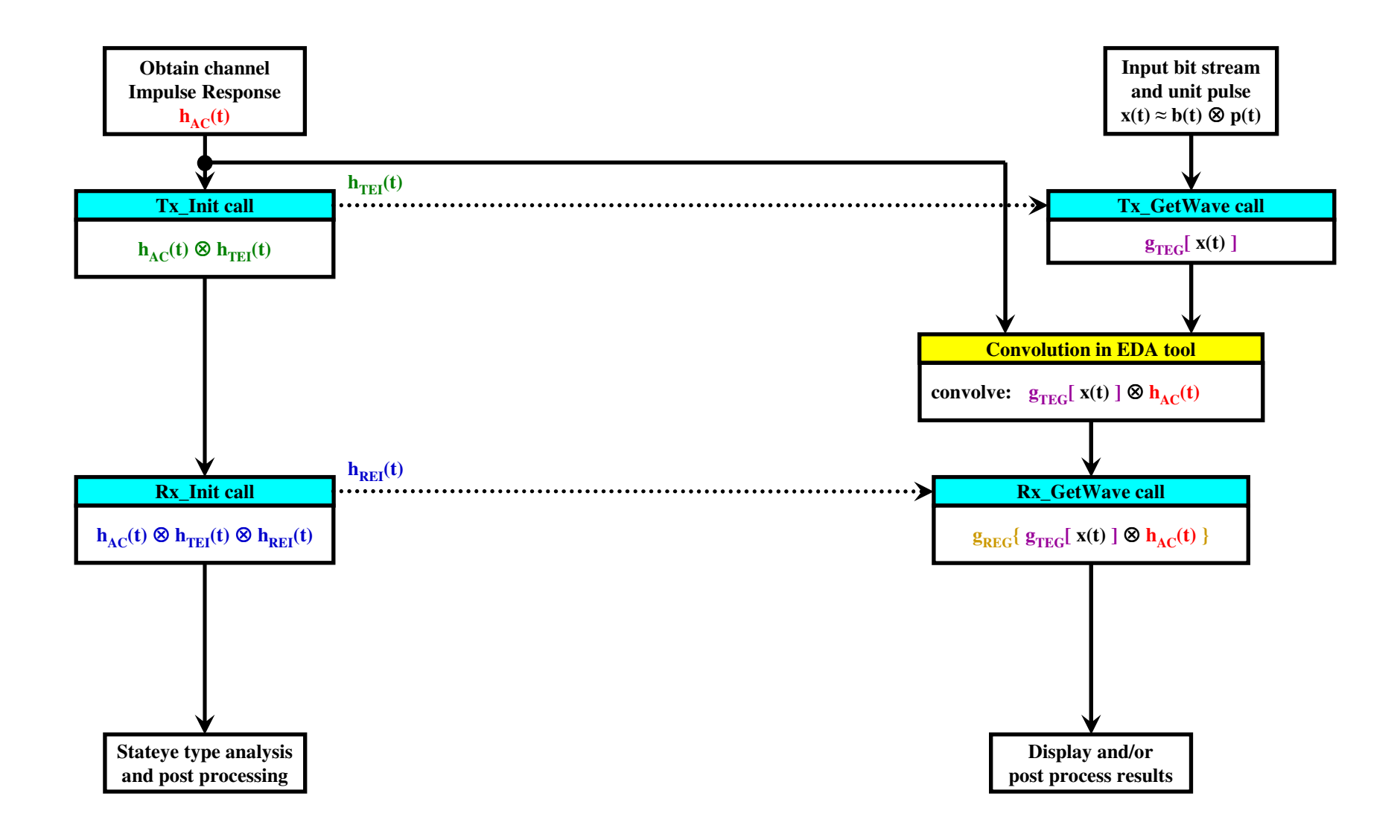

### **AMI flow proposed in the 10/6/2009 ATM meeting - Tx\_GetWave only**

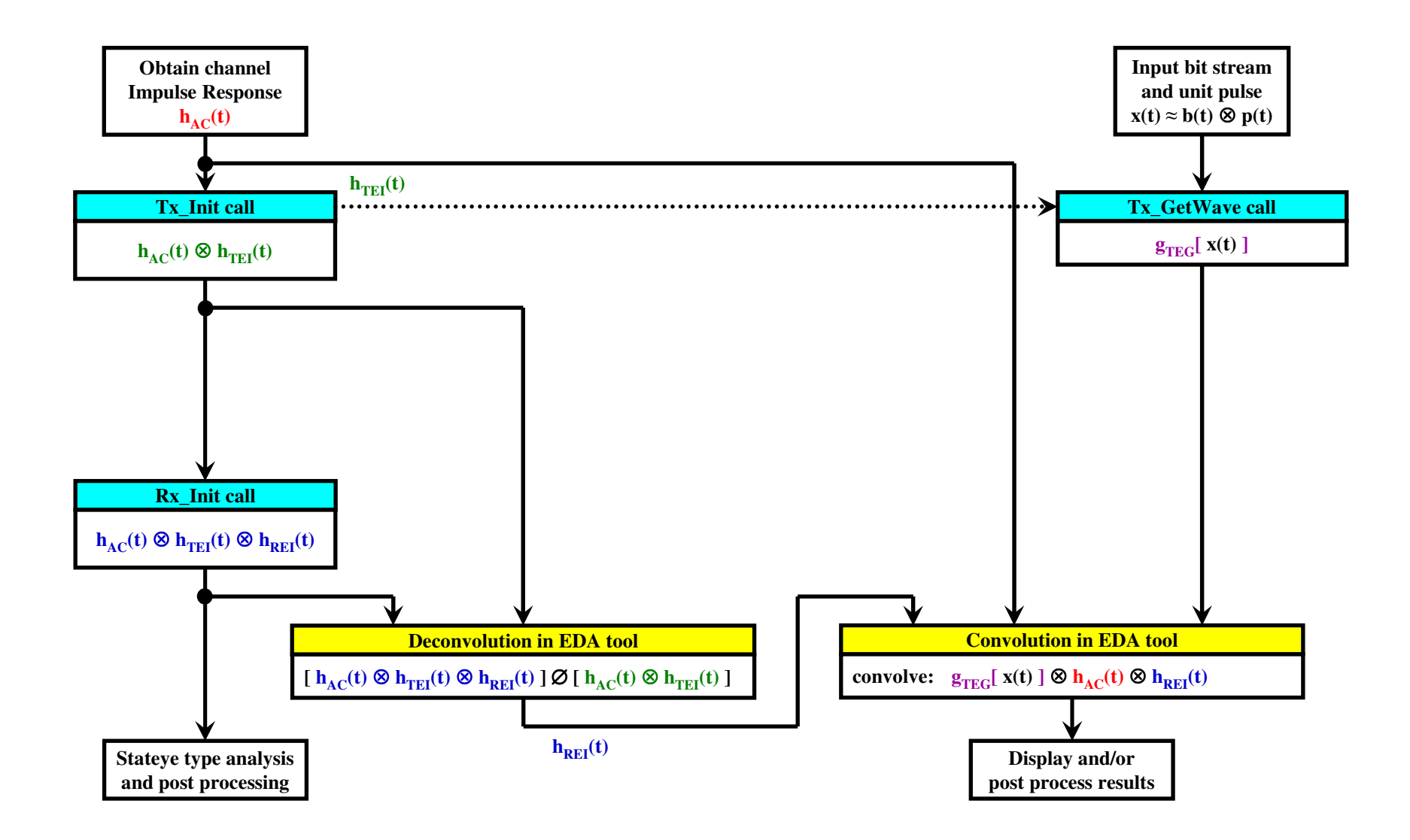

### **AMI flow proposed in the 10/6/2009 ATM meeting - Rx\_GetWave only**

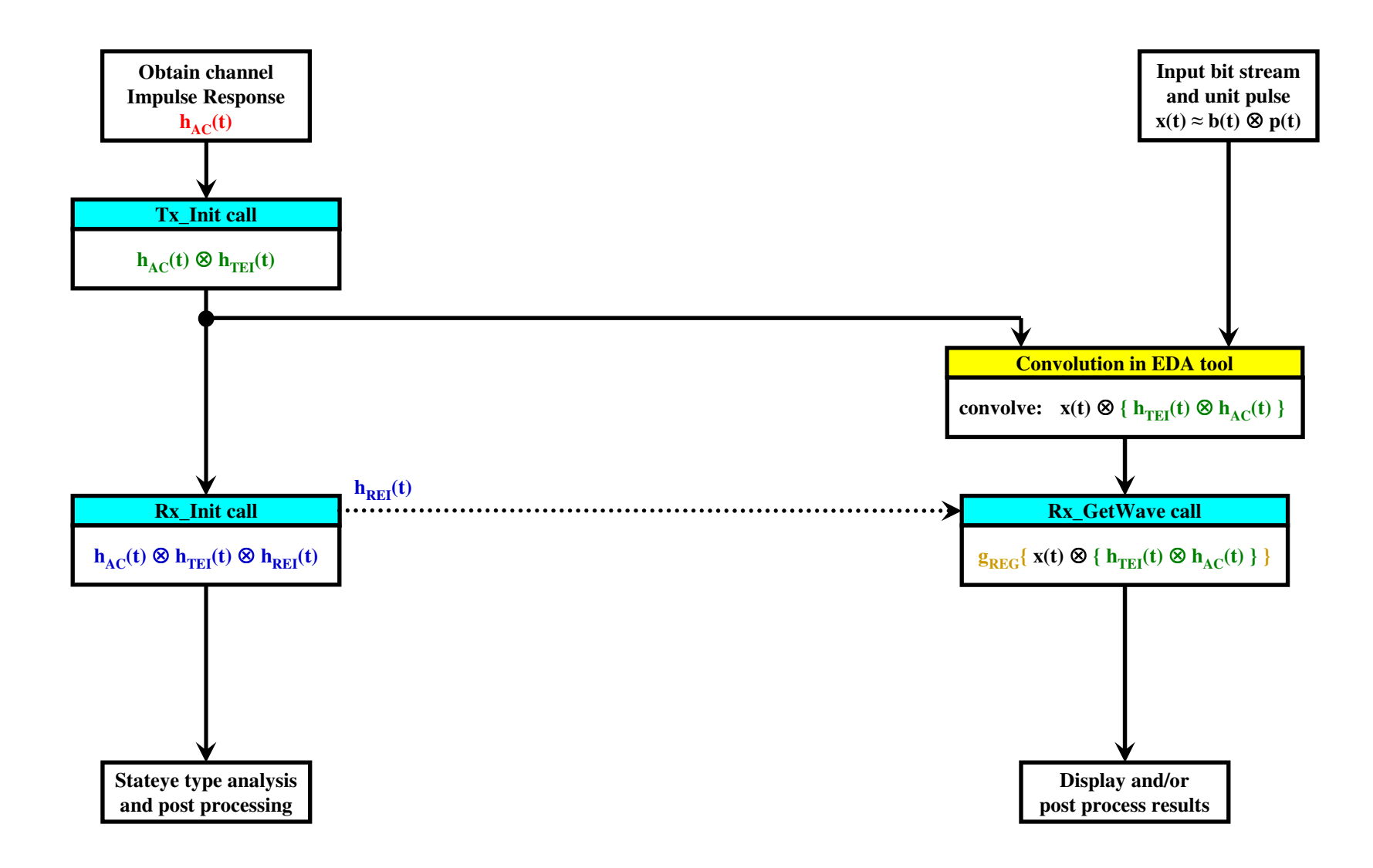

## **AMI flow proposed in the 10/6/2009 ATM meeting - no GetWave**

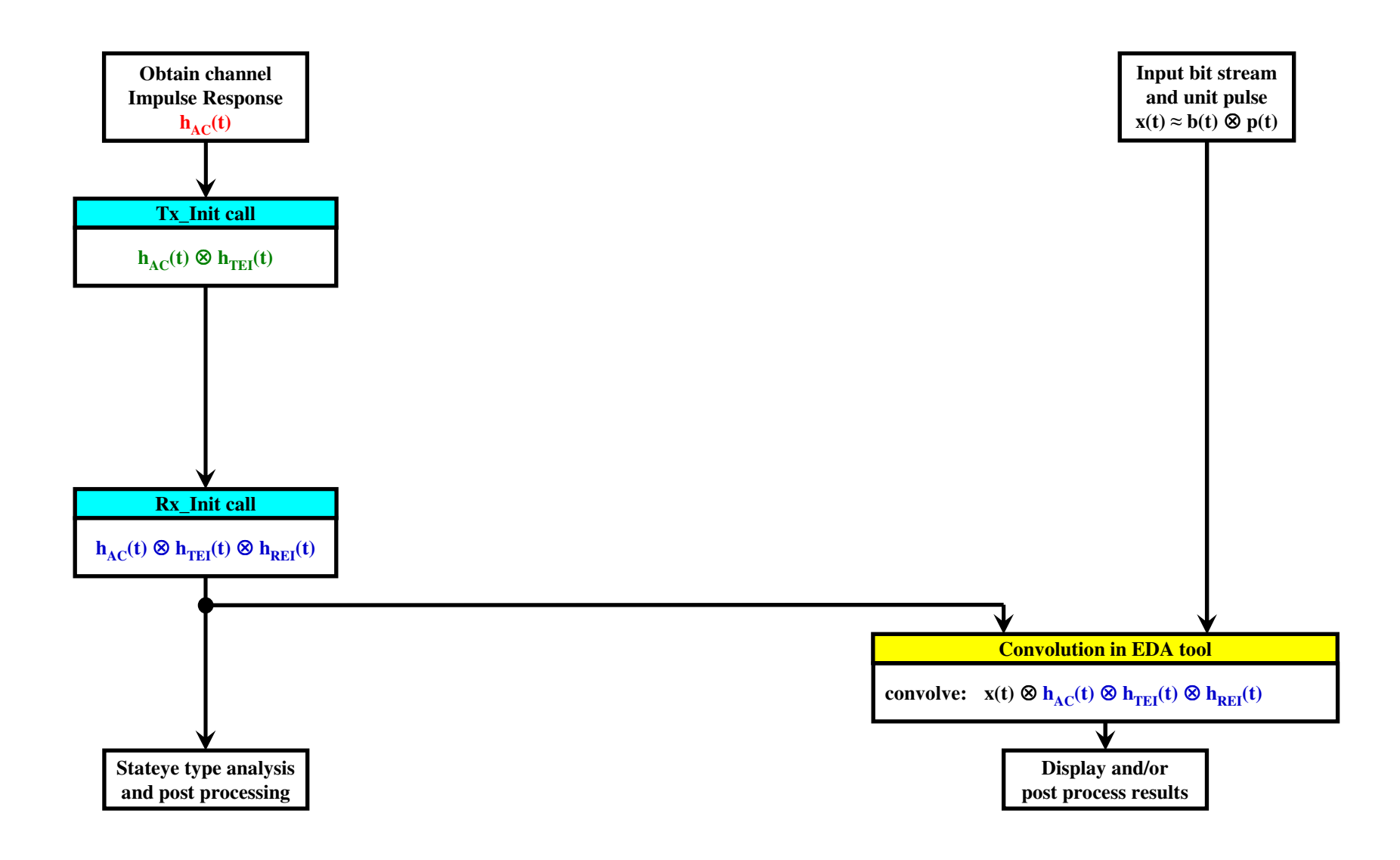

# **AMI flow proposed in the 10/6/2009 ATM meeting - wfm cases in one**

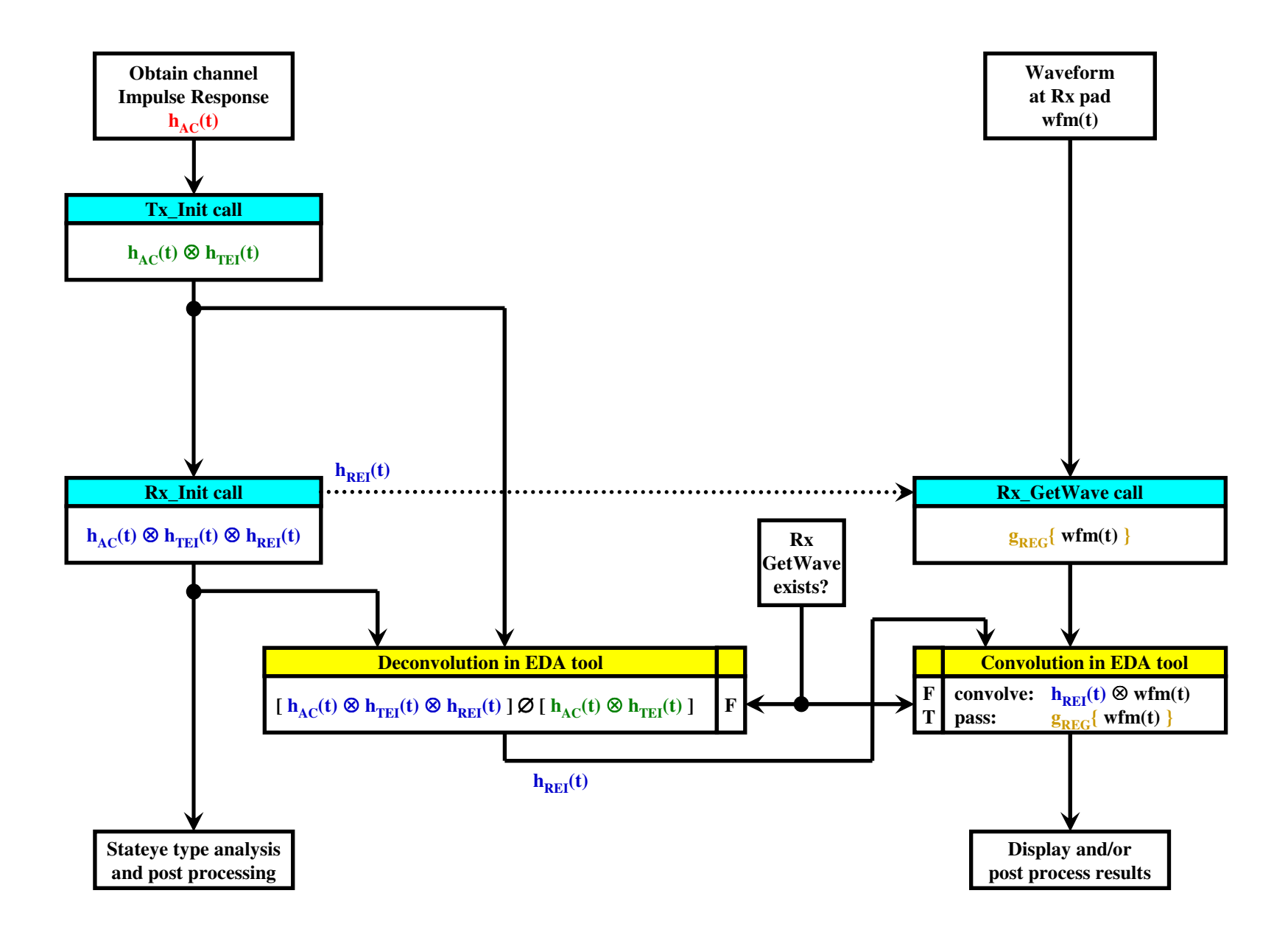

# **AMI flow proposed in the 10/6/2009 ATM meeting - wfm with Rx\_GetWave**

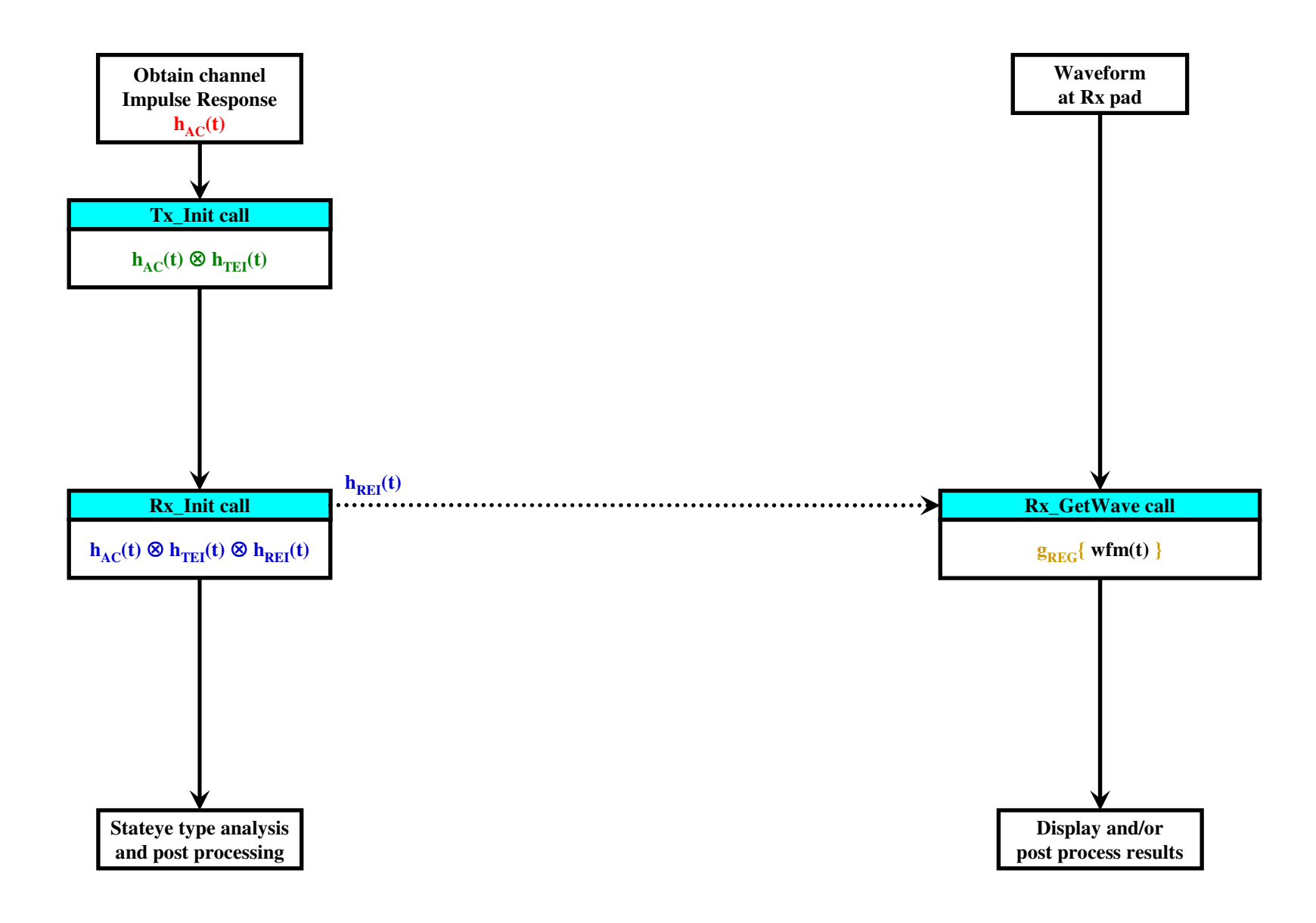

# **AMI flow proposed in the 10/6/2009 ATM meeting - wfm without GetWave**

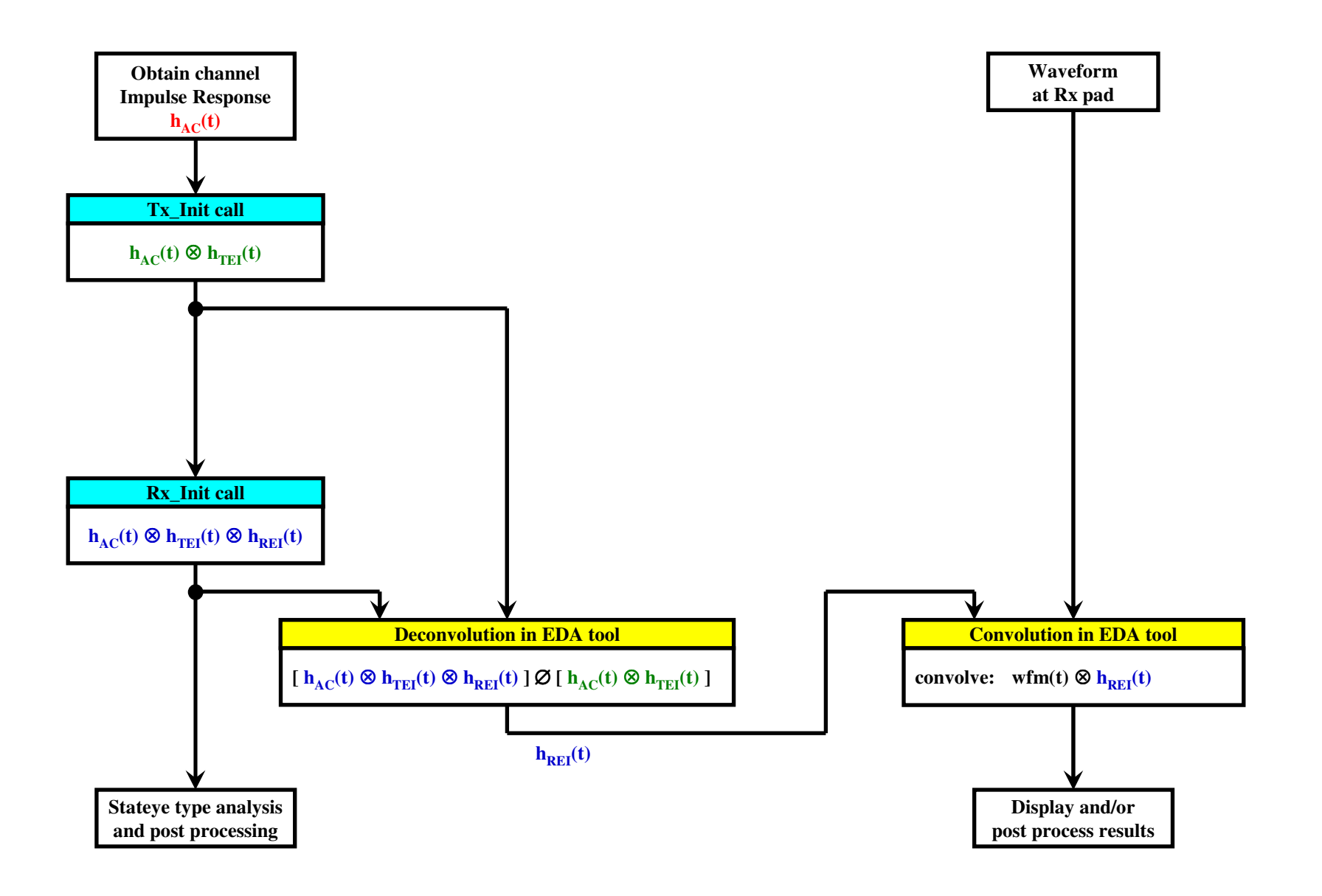